**CS162 Operating Systems and Systems Programming Lecture 9**

**Synchronization Continued, Readers/Writers example, Scheduling**

# **February 23rd, 2015 Prof. John Kubiatowicz http://cs162.eecs.Berkeley.edu**

*Acknowledgments: Lecture slides are from the Operating Systems course taught by John Kubiatowicz at* Berkeley, with few minor updates/changes*. When slides are obtained from other sources, a a reference will be noted on the bottom of that slide, in which case a full list of references is provided on the last slide.*

- **• Semaphores are like integers, except** 
	- **– No negative values**
- **– Only operations allowed are P and V can't read or write value, except to set it initially Semaphores Like Integers Except**<br>
s are like integers, except<br>
ve values<br>
rations allowed are P and V - can't recept to set it initially<br>
is must be atomic<br>
s together can't decrement value below ;<br>
ly, thread going to sl
	- **– Operations must be atomic**

**» Two P's together can't decrement value below zero**

**» Similarly, thread going to sleep in P won't miss wakeup from** 

**V – even if they both happen at same time**

**• Semaphore from railway analogy** 

**Value=0 Value=2**

**– Here is a semaphore initialized to 2 for resource control:**

### **Review: Full Solution to Bounded Buffer**

```
Semaphore fullBuffer = 0; // Initially, no coke 
 Semaphore emptyBuffers = numBuffers;
                              // Initially, num empty slots 
 Semaphore mutex = 1; // No one using machine 
Producer(item) {
    emptyBuffers.P(); // Wait until space
                             // Wait until buffer free
   Enqueue(item);
   mutex.V();<br>fullBuffers.V();
                              fullBuffers.V(); // Tell consumers there is
                              // more coke
} 
 Consumer() {
                              fullBuffers.P(); // Check if there's a coke
    mutex.P(); // Wait until machine free
   item = Dequeue();
   mutex.V();<br>emptyBuffers.V();
                             // tell producer need more
    return item;
}
```
- **• Monitor: a lock and zero or more condition variables for managing concurrent access to shared data**
- **• Condition Variable: a queue of threads waiting for something inside a critical section** 
	- **– Key idea: allow sleeping inside critical section by atomically releasing lock at time we go to sleep**
	- **– Contrast to semaphores: Can't wait inside critical section**
- **• Operations:** 
	- **– Wait(&lock): Atomically release lock and go to sleep. Re-acquire lock later, before returning.**
	- **– Signal(): Wake up one waiter, if any**
	- **– Broadcast(): Wake up all waiters**
- **• Rule: Must hold lock when doing condition variable ops!**

**Complete Monitor Example (with condition variable)**

**• Here is an (infinite) synchronized queue** 

```
 Lock lock;
   Condition dataready;
    Queue queue; 
    AddToQueue(item) {
       lock.Acquire(); // Get Lock
       queue.enqueue(item); // Add item
       dataready.signal(); // Signal any waiters
                                 1/ Release Lock
     }
    RemoveFromQueue() {
       lock.Acquire(); // Get Lock
       while (queue.isEmpty()) { dataready.wait(&lock); // If nothing, sleep
 }
       item = queue.dequeue(); // Get next item
                                  lock.Release(); // Release Lock
       return(item);
     }
```
### **Mesa vs. Hoare monitors**

**• Need to be careful about precise definition of signal and wait. Consider a piece of our dequeue code:** 

```
dataready.wait(&lock); // If nothing, sleep
 }
     item = queue.dequeue(); // Get next item
```
**– Why didn't we do this?**

```
 if (queue.isEmpty()) { dataready.wait(&lock); // If nothing, sleep
 }
       item = queue.dequeue(); // Get next item
```
- **• Answer: depends on the type of scheduling** 
	- **– Hoare-style (most textbooks):**
		- **» Signaler gives lock, CPU to waiter; waiter runs immediately**
		- **» Waiter gives up lock, processor back to signaler when it exits critical section or if it waits again**
	- **– Mesa-style (most real operating systems):**

**» Signaler keeps lock and processor**

- **» Waiter placed on ready queue with no special priority**
- **» Practically, need to check condition again after wait**

### **Extended example: Readers/Writers Problem**

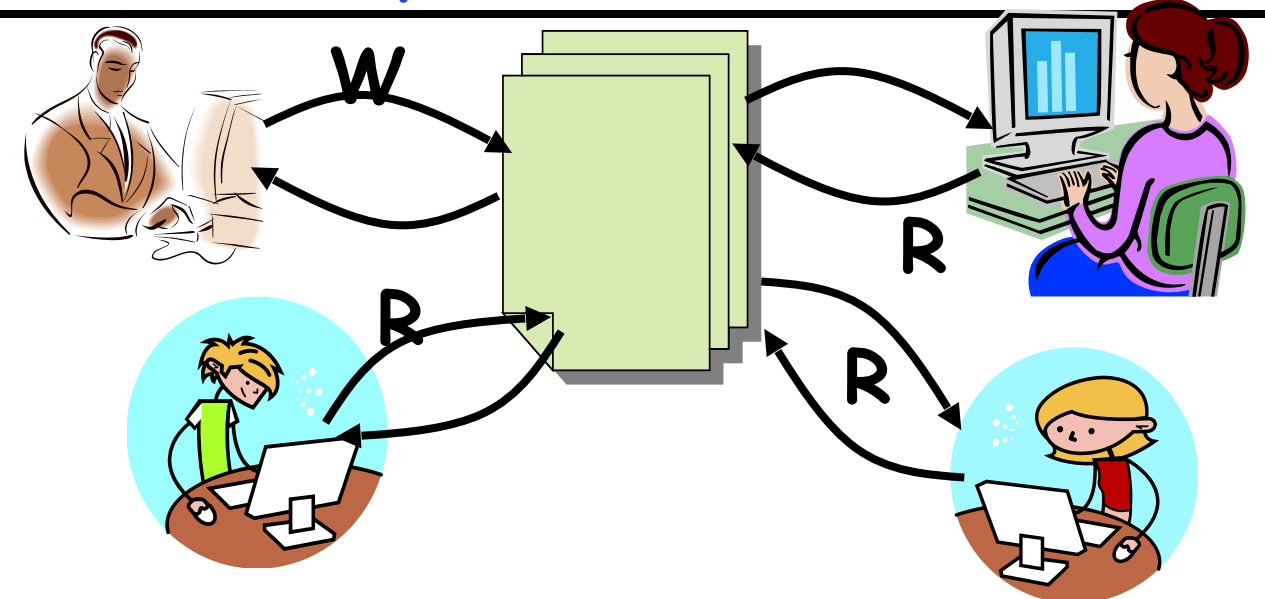

- **• Motivation: Consider a shared database** 
	- **– Two classes of users:**
		- **» Readers never modify database**
		- **» Writers read and modify database**
	- **– Is using a single lock on the whole database sufficient? » Like to have many readers at the same time**
		- **» Only one writer at a time**

# **Basic Readers/Writers Solution**

- **• Correctness Constraints:** 
	- **– Readers can access database when no writers**
	- **– Writers can access database when no readers or writers**
	- **– Only one thread manipulates state variables at a time**
- **• Basic structure of a solution:**

```
9/28/15 Kubiatowicz CS162 ©UCB Fall 2015 8
    – Reader()
          Wait until no writers
          Access data base
          Check out – wake up a waiting writer
    – Writer()
          Wait until no active readers or writers
          Access database
          Check out – wake up waiting readers or writer
    – State variables (Protected by a lock called "lock"):
       » int AR: Number of active readers; initially = 0
       » int WR: Number of waiting readers; initially = 0
       » int AW: Number of active writers; initially = 0
       » int WW: Number of waiting writers; initially = 0
       » Condition okToRead = NIL
       » Conditioin okToWrite = NIL
```
### **Code for a Reader**

```
Reader() {
  // First check self into system
  lock.Acquire(); 
  while ((AW + WW) > 0) { // Is it safe to read?
    WR++; // No. Writers exist
     okToRead.wait(&lock); // Sleep on cond var
    WR--; // No longer waiting
   } 
 AR++; \frac{1}{\sqrt{N}} Now we are active!
  lock.release(); 
  // Perform actual read-only access
  AccessDatabase(ReadOnly); 
  // Now, check out of system
  lock.Acquire();
  AR--; // No longer active
  if (AR == 0 && WW > 0) // No other active readers
     okToWrite.signal(); // Wake up one writer
  lock.Release();
}
```
### **Code for a Writer**

**Writer() { // First check self into system lock.Acquire(); while ((AW + AR) > 0) { // Is it safe to write? WW++; // No. Active users exist okToWrite.wait(&lock); // Sleep on cond var WW--; // No longer waiting }**  AW++;  $\frac{1}{\sqrt{N}}$  Now we are active!  **lock.release(); // Perform actual read/write access AccessDatabase(ReadWrite); // Now, check out of system lock.Acquire();** AW--;<br>if (WW > 0){ // No longer active *// Give priority to writers*  **okToWrite.signal(); // Wake up one writer } else if (WR > 0) { // Otherwise, wake reader okToRead.broadcast(); // Wake all readers } lock.Release(); }**

### **Simulation of Readers/Writers solution**

- **• Consider the following sequence of operators:** 
	- **– R1, R2, W1, R3**
- **• On entry, each reader checks the following:**

```
 while ((AW + WW) > 0) { // Is it safe to read?
WR++; // No. Writers exist okToRead.wait(&lock); // Sleep on cond var
WR--; // No longer waiting
   }
AR++; \sqrt{2} Now we are active!
```
- **• First, R1 comes along: AR = 1, WR = 0, AW = 0, WW = 0**
- **• Next, R2 comes along: AR = 2, WR = 0, AW = 0, WW = 0**
- **• Now, readers make take a while to access database** 
	- **– Situation: Locks released**
	- **– Only AR is non-zero**

**• Next, W1 comes along:**

 **while ((AW + AR) > 0) { // Is it safe to write? WW++; // No. Active users exist okToWrite.wait(&lock); // Sleep on cond var WW--; // No longer waiting }** 

 **AW++;** 

- **• Can't start because of readers, so go to sleep: AR = 2, WR = 0, AW = 0, WW = 1**
- **• Finally, R3 comes along: AR = 2, WR = 1, AW = 0, WW = 1**
- **• Now, say that R2 finishes before R1: AR = 1, WR = 1, AW = 0, WW = 1**
- **• Finally, last of first two readers (R1) finishes and wakes up writer:**

 **if (AR == 0 && WW > 0) // No other active readers okToWrite.signal(); // Wake up one writer**

- **• When writer wakes up, get: AR = 0, WR = 1, AW = 1, WW = 0**
- **• Then, when writer finishes:**

```
 if (WW > 0){ // Give priority to writers
   okToWrite.signal(); // Wake up one writer
 } else if (WR > 0) { // Otherwise, wake reader
   okToRead.broadcast(); // Wake all readers
 }
```
**– Writer wakes up reader, so get:**

 **AR = 1, WR = 0, AW = 0, WW = 0**

**• When reader completes, we are finished**

### **Questions**

**• Can readers starve? Consider Reader() entry code:** 

 **while ((AW + WW) > 0) { // Is it safe to read? WR++; // No. Writers exist okToRead.wait(&lock); // Sleep on cond var WR--; // No longer waiting }** AR++;  $\sqrt{2}$  Now we are active!

**• What if we erase the condition check in Reader exit?** 

 **AR--; // No longer active if (AR == 0 && WW > 0) // No other active readers okToWrite.signal(); // Wake up one writer** 

- **• Further, what if we turn the signal() into broadcast() AR--; // No longer active okToWrite.broadcast(); // Wake up one writer**
- **• Finally, what if we use only one condition variable (call it "okToContinue") instead of two separate ones?**
	- **– Both readers and writers sleep on this variable**
- **9/28/15 Kubiatowicz CS162 ©UCB Fall 2015 14 – Must use broadcast() instead of signal()**

**Can we construct Monitors from Semaphores?**

- **• Locking aspect is easy: Just use a mutex**
- **• Can we implement condition variables this way? Wait() { semaphore.P(); } Signal() { semaphore.V(); }**
	- **– Doesn't work: Wait() may sleep with lock held**
- **• Does this work better?**

```
 Wait(Lock lock) {
    lock.Release();
    semaphore.P();
    lock.Acquire();
}
Signal() { semaphore.V(); }
```
**– No: Condition vars have no history, semaphores have history:**

- » What if thread signals and no one is waiting?
- **» What if thread later waits? Thread Waits**
- » What if thread V's and no one is waiting?
- » What if thread later does P?

**Construction of Monitors from Semaphores (con't)**

- **• Problem with previous try:** 
	- **– P and V are commutative result is the same no matter what order they occur**
	- **– Condition variables are NOT commutative**
- **• Does this fix the problem?**

```
Wait(Lock lock) {
    lock.Release();
    semaphore.P();
    lock.Acquire();
}
Signal() {
    if semaphore queue is not empty
       semaphore.V();
}
```
- **– Not legal to look at contents of semaphore queue**
- **– There is a race condition signaler can slip in after lock release and before waiter executes semaphore.P()**
- **• It is actually possible to do this correctly** 
	- **– Complex solution for Hoare scheduling in book**
- **• Monitors represent the logic of the program** 
	- **– Wait if necessary**
	- **– Signal when change something so any waiting threads can proceed**
- **• Basic structure of monitor-based program:**

```
 lock
while (need to wait) {
 condvar.wait();
}
unlock
                          Check and/or update
                                 state variables 
                               Wait if necessary
```
**do something so no need to wait**

**lock**

```
 condvar.signal();
```
**Check and/or update state variables**

**unlock**

**C-Language Support for Synchronization**

- **• C language: Pretty straightforward synchronization** 
	- **– Just make sure you know all the code paths out of a critical section**

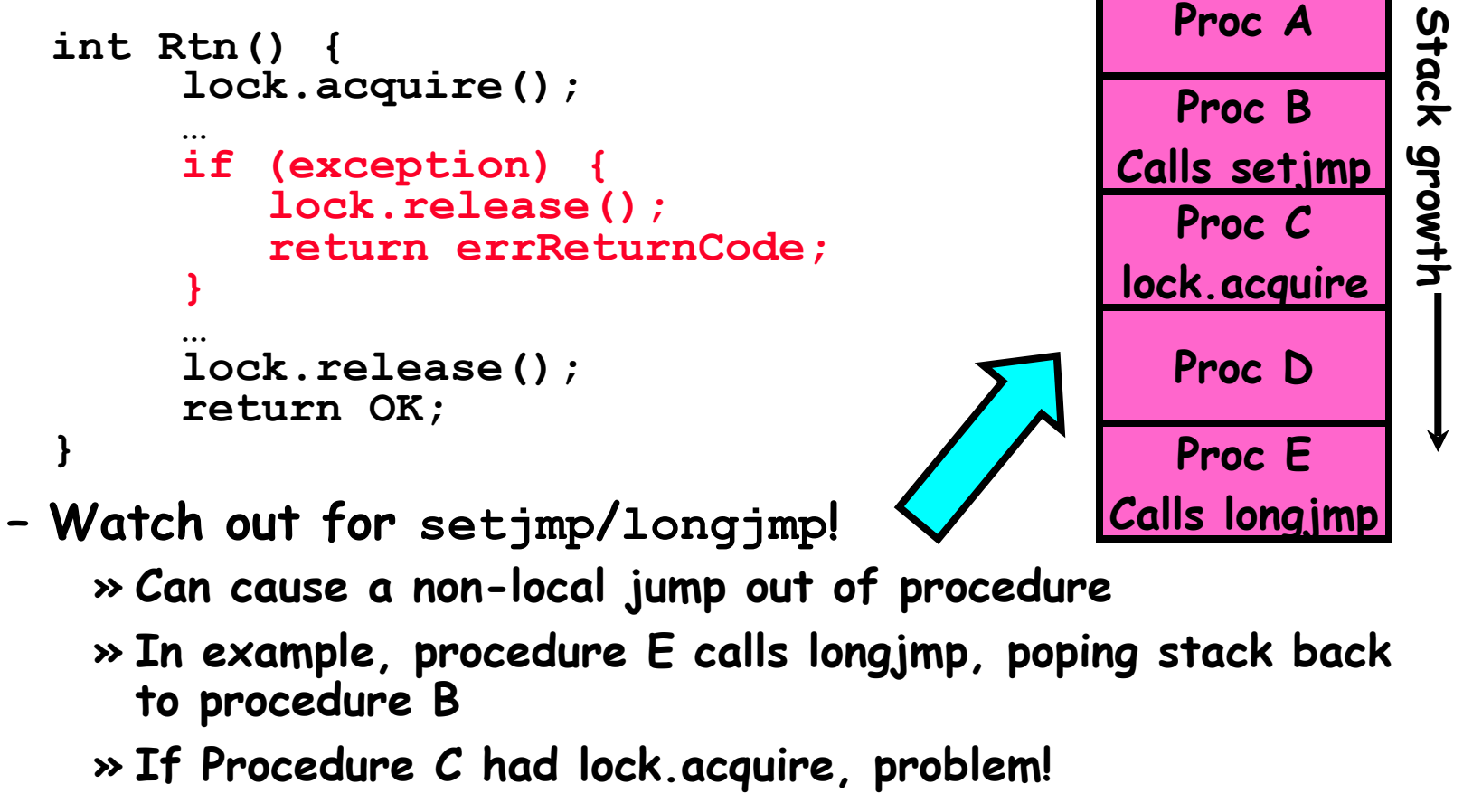

### **C++ Language Support for Synchronization**

- **• Languages with exceptions like C++** 
	- **– Languages that support exceptions are problematic (easy to make a non-local exit without releasing lock)**
	- **– Consider:**

```
 void Rtn() {
     lock.acquire();
 …
     DoFoo();
 …
     lock.release();
   }
   void DoFoo() {
 …
     if (exception) throw errException;
 …
   }
```
**– Notice that an exception in DoFoo() will exit without releasing the lock!**

**C++ Language Support for Synchronization (con't)**

- **• Must catch all exceptions in critical sections** 
	- **– Catch exceptions, release lock, and re-throw exception:**

```
9/28/15 Kubiatowicz CS162 ©UCB Fall 2015 20
       void Rtn() {
          lock.acquire();
          try {
      …
            DoFoo();
      …
          } catch (…) { // catch exception
            lock.release(); // release lock
            throw; // re-throw the exception
      }
          lock.release();
        }
        void DoFoo() {
      …
          if (exception) throw errException;
      …
        }
   – Even Better: auto_ptr<T> facility. See C++ Spec.
      » Can deallocate/free lock regardless of exit method
```
**Java Language Support for Synchronization**

- **• Java has explicit support for threads and thread synchronization**
- **• Bank Account example:**

```
class Account {
       private int balance;
        // object constructor
       public Account (int initialBalance) {
          balance = initialBalance;
 }
       public synchronized int getBalance() {
          return balance;
 }
       public synchronized void deposit(int amount) {
          balance += amount;
 }
 }
```
**– Every object has an associated lock which gets automatically acquired and released on entry and exit from a synchronized method.**

**Java Language Support for Synchronization (con't)**

**• Java also has synchronized statements:** 

```
 synchronized (object) {
 …
 }
```
- **– Since every Java object has an associated lock, this type of statement acquires and releases the object's lock on entry and exit of the body**
- **– Works properly even with exceptions:**

```
 synchronized (object) {
 …
     DoFoo();
 …
 }
   void DoFoo() {
     throw errException;
   }
```
**Java Language Support for Synchronization (con't 2)**

- **• In addition to a lock, every object has a single condition variable associated with it** 
	- **– How to wait inside a synchronization method of block: » void wait(long timeout); // Wait for timeout » void wait(long timeout, int nanoseconds); //variant**
	- **– How to signal in a synchronized method or block:**
		- **» void notify(); // wakes up oldest waiter**
		- **» void notifyAll(); // like broadcast, wakes everyone**

**• Key idea: maintain a lock variable and impose mutual exclusion only during operations on that variable** 

```
int mylock = FREE; 
Acquire(&mylock) – wait until lock is free, then grab 
Release(&mylock) – Unlock, waking up anyone waiting
```

```
Acquire(int *lock) {
  disable interrupts;
   if (*lock == BUSY) {
      put thread on wait queue;
      Go to sleep();
      // Enable interrupts?
   } else {
      *lock = BUSY;
  }
  enable interrupts;
}
                               Release(int *lock) {
                                  disable interrupts;
                                   if (anyone on wait queue) {
                                      take thread off wait queue
                                      Place on ready queue;
                                   } else {
                                      *lock = FREE;
                                   }
                                  enable interrupts;
                                }
```
### **9/28/15 Kubiatowicz CS162 ©UCB Fall 2015 24 • Really only works in kernel – why?**

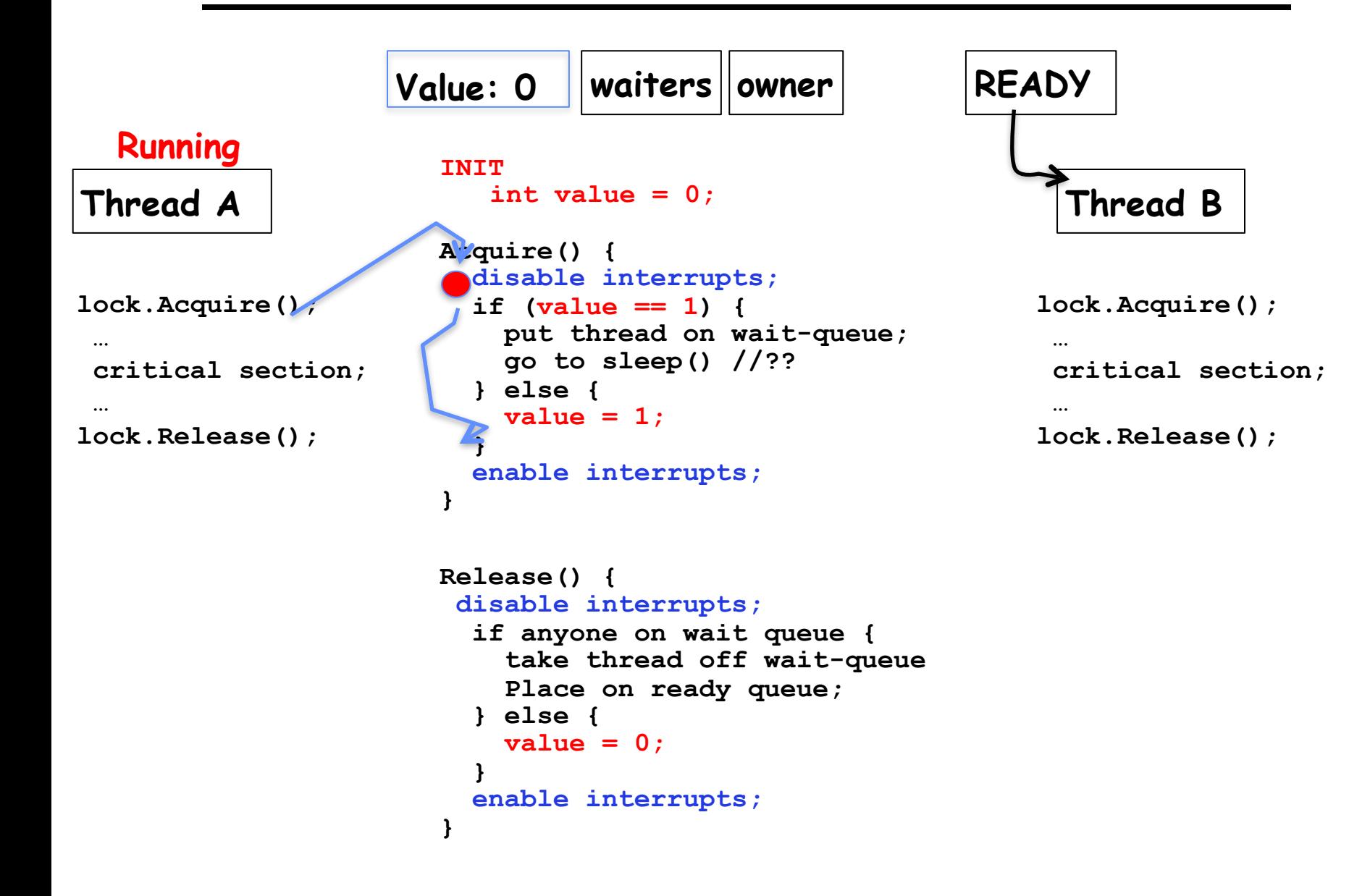

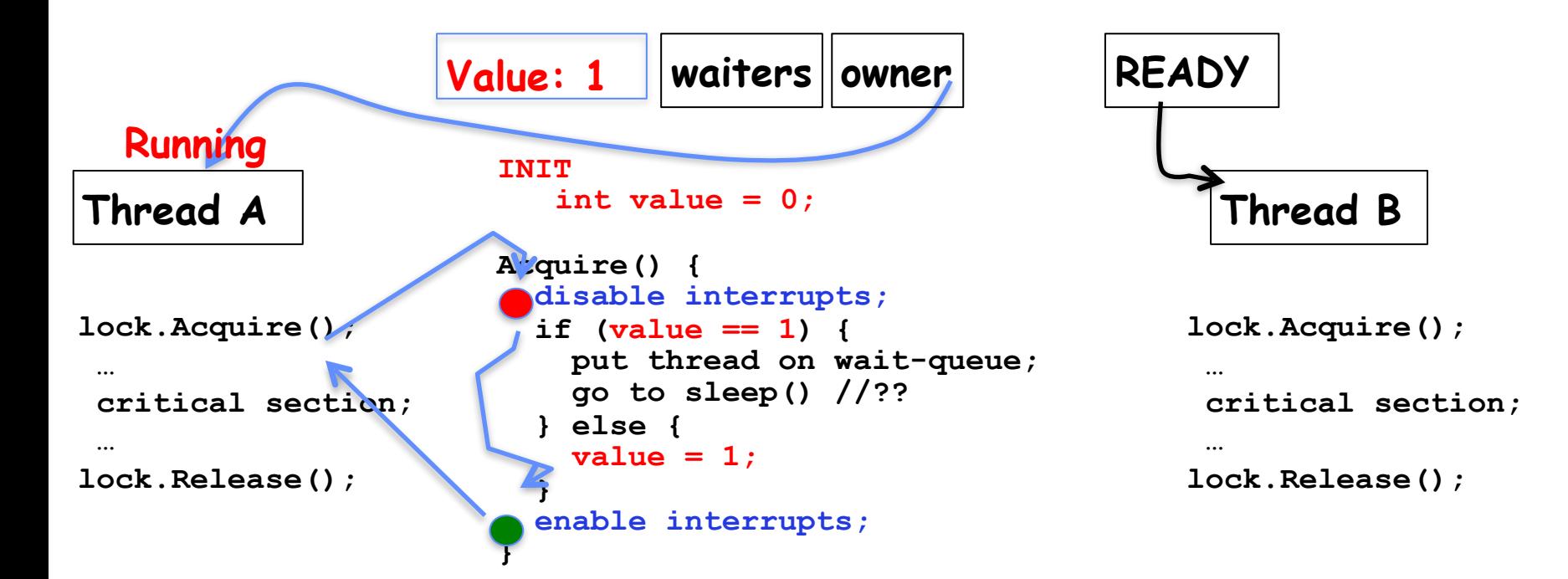

```
Release() {
 disable interrupts;
   if anyone on wait queue {
     take thread off wait-queue
     Place on ready queue;
   } else {
     value = 0;
 }
   enable interrupts;
}
```
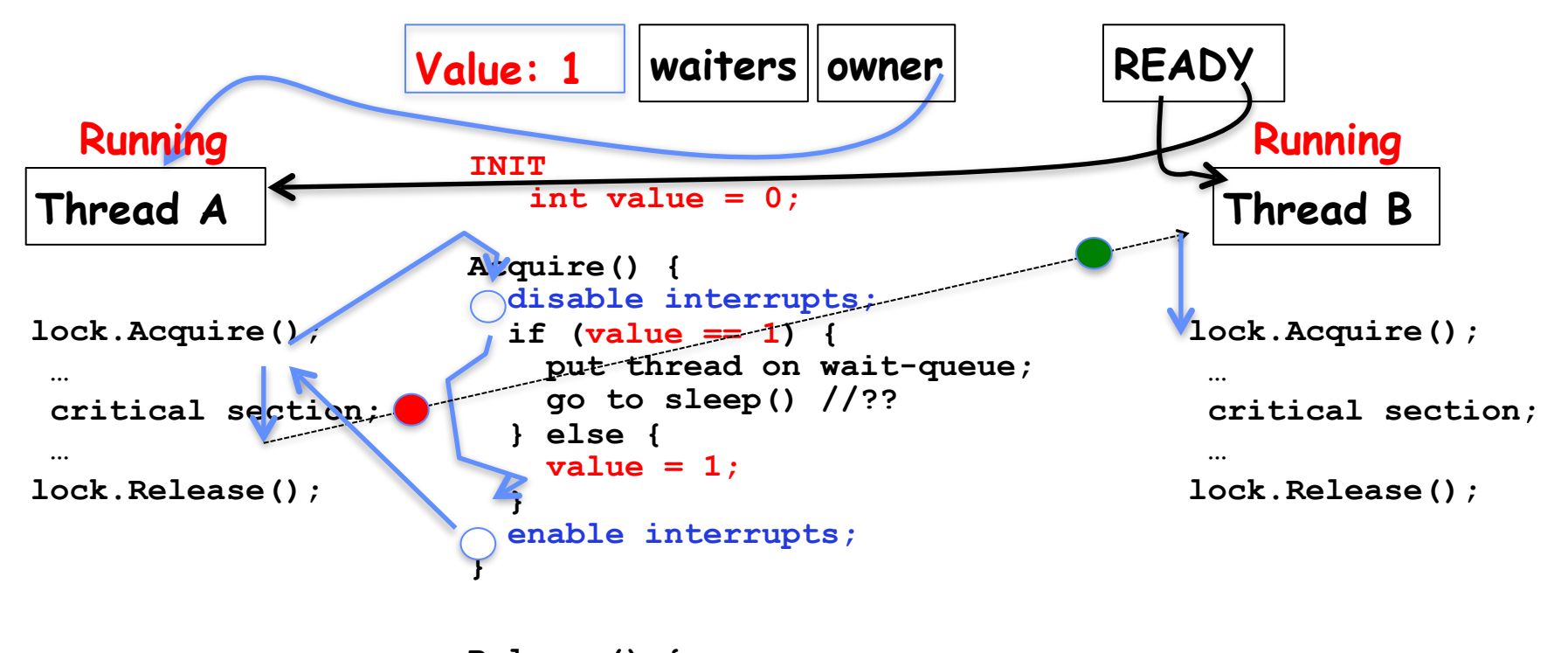

```
Release() {
 disable interrupts;
   if anyone on wait queue {
     take thread off wait-queue
     Place on ready queue;
   } else {
     value = 0;
 }
   enable interrupts;
}
```
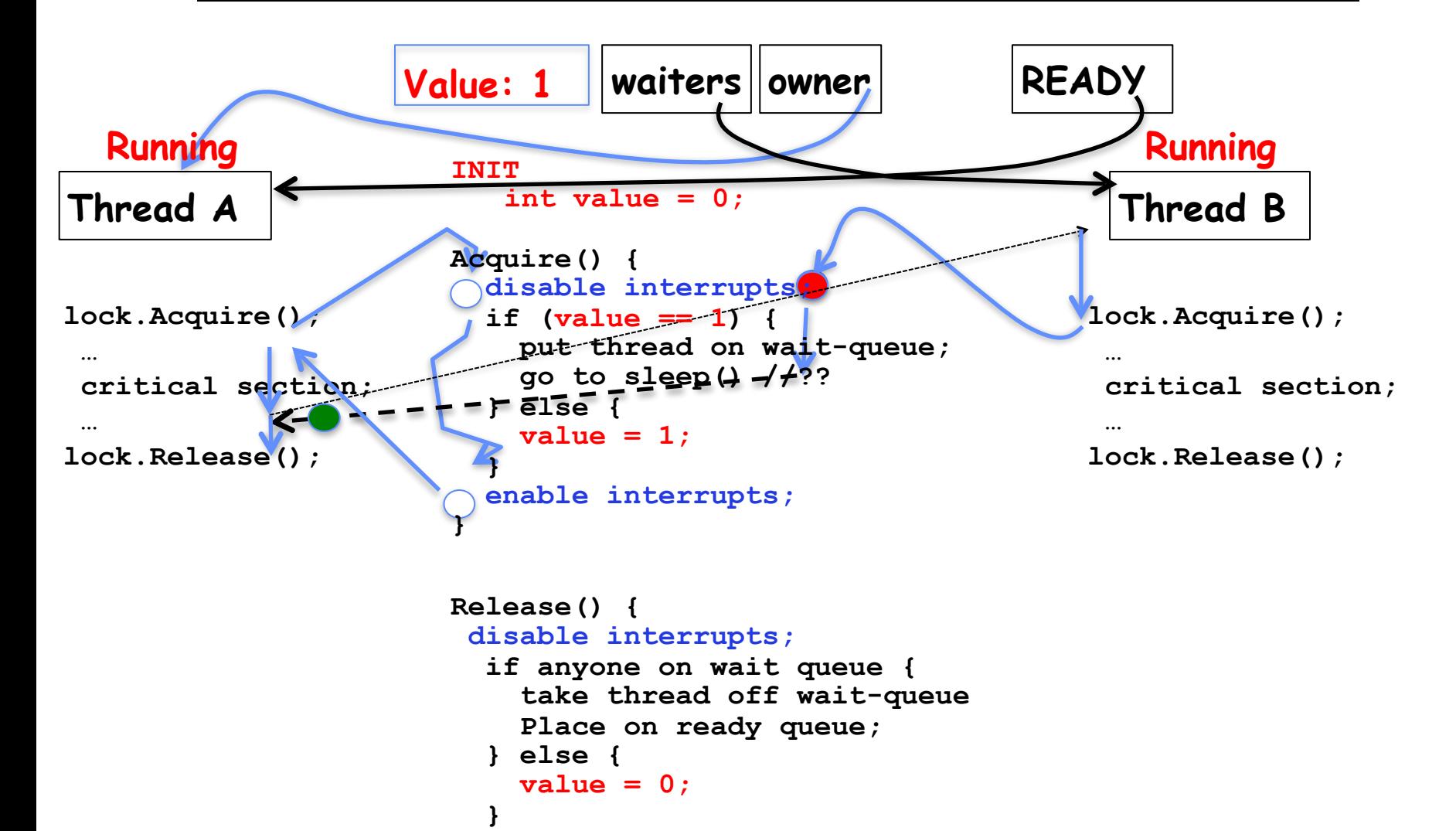

#### **9/28/15 Kubiatowicz CS162 ©UCB Fall 2015 28**

 **enable interrupts;**

**}**

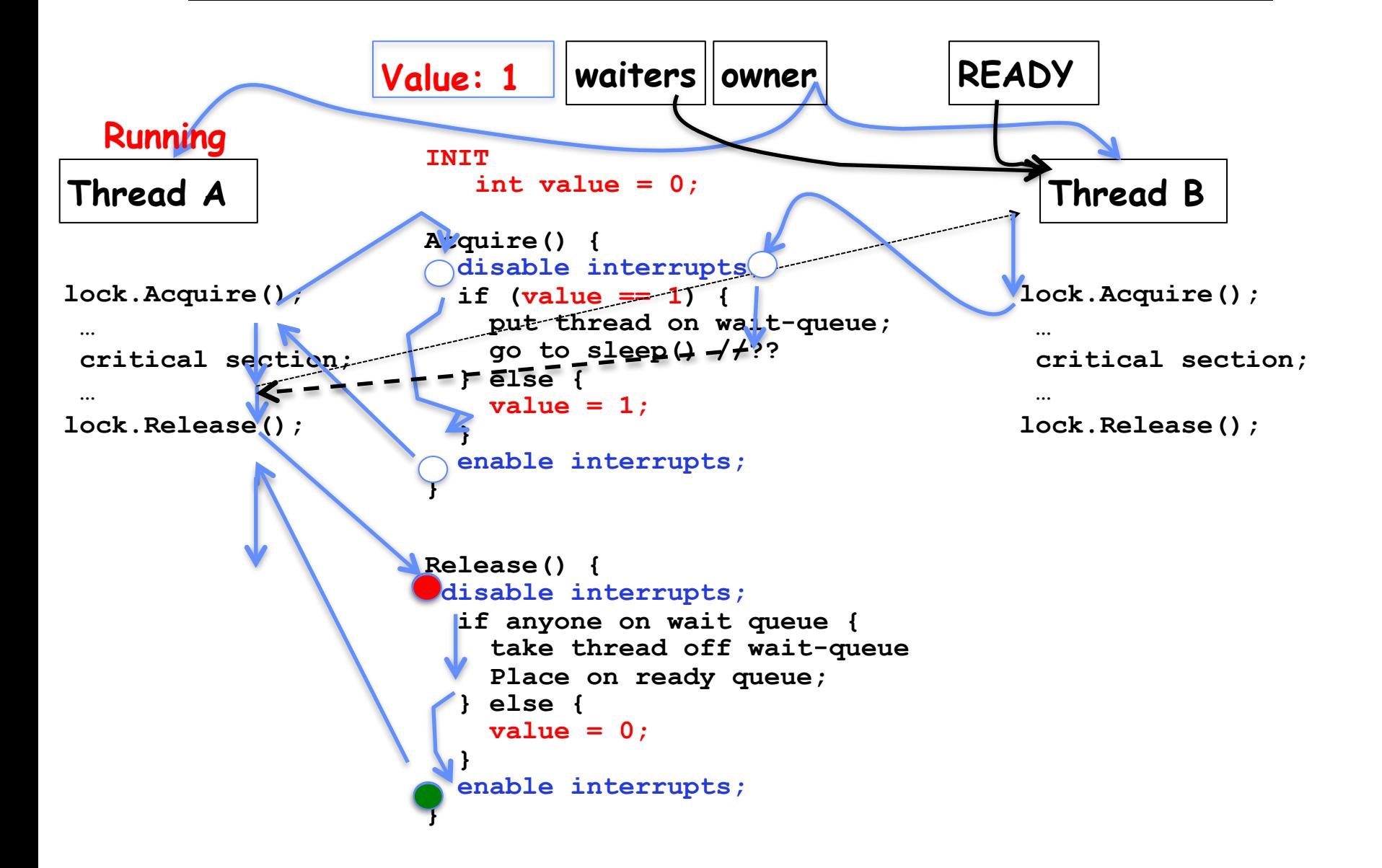

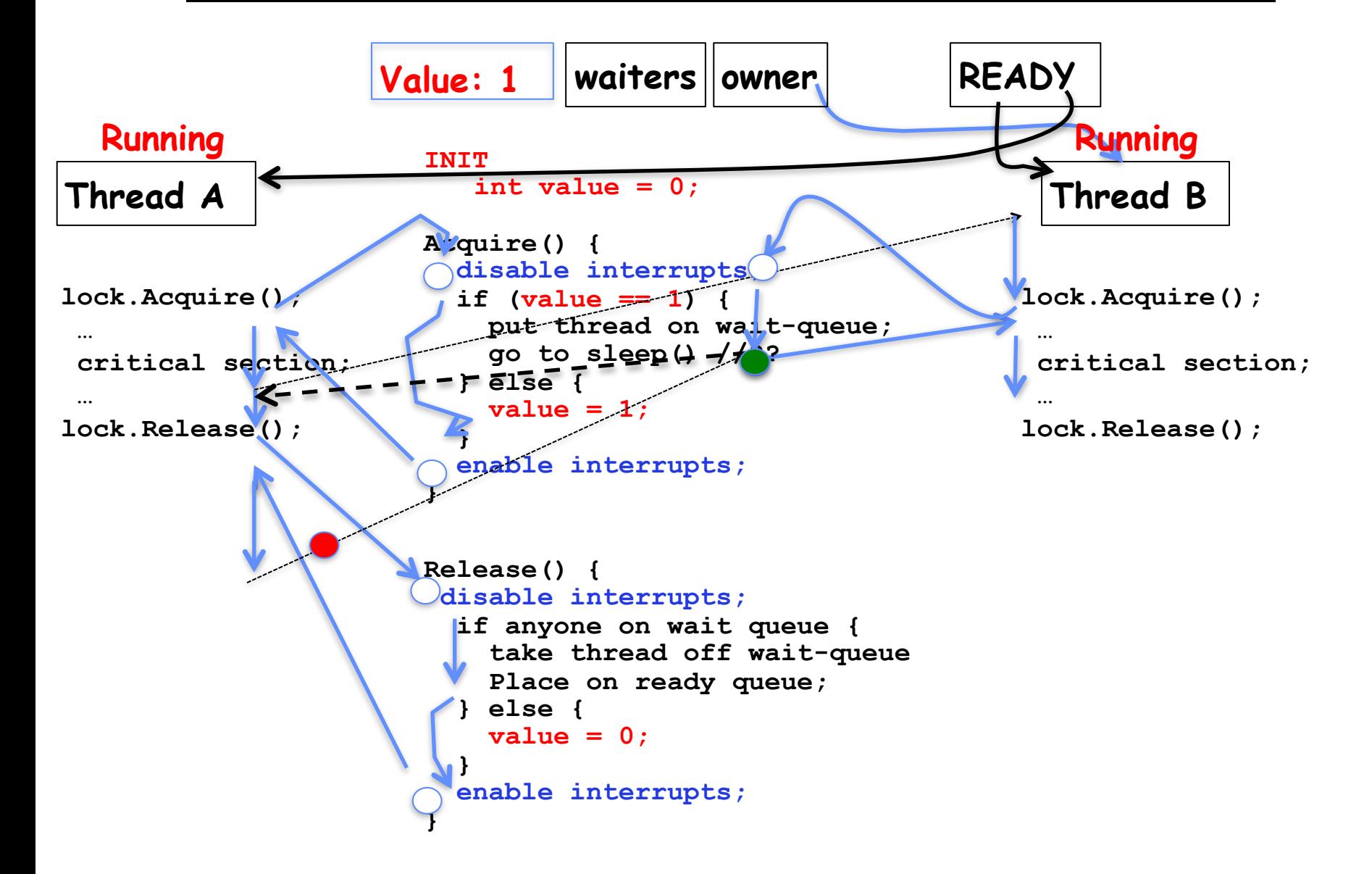

# **Recall: CPU Scheduling**

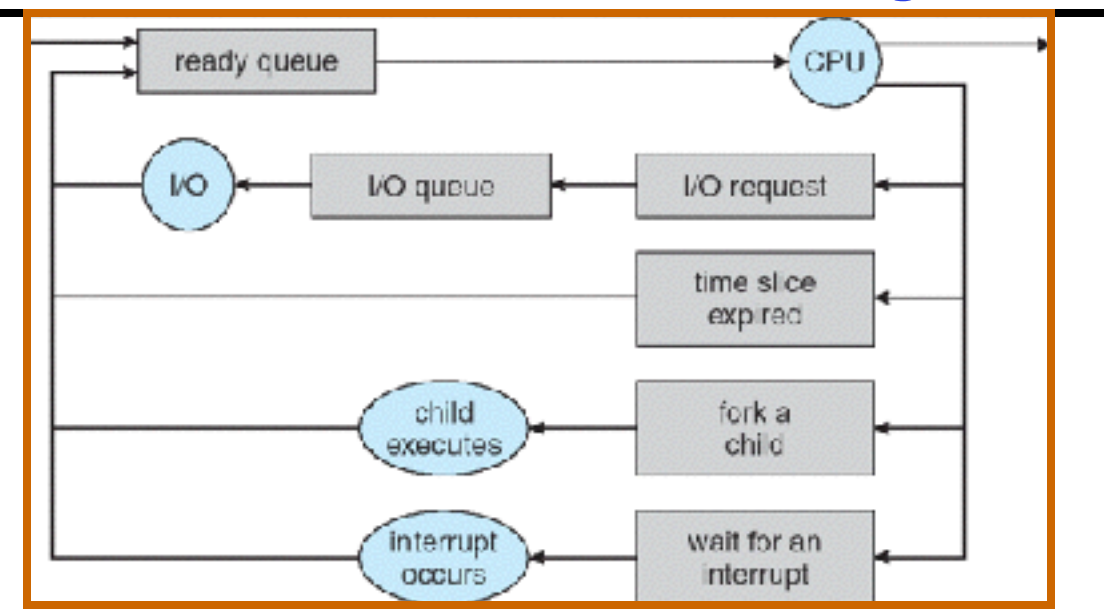

- **• Earlier, we talked about the life-cycle of a thread** 
	- **– Active threads work their way from Ready queue to Running to various waiting queues.**
- **• Question: How is the OS to decide which of several tasks to take off a queue?** 
	- **– Obvious queue to worry about is ready queue**
	- **– Others can be scheduled as well, however**
- **• Scheduling: deciding which threads are given access to resources from moment to moment**

### **Scheduling Assumptions**

- **• CPU scheduling big area of research in early 70's**
- **• Many implicit assumptions for CPU scheduling:** 
	- **– One program per user**
	- **– One thread per program**
	- **– Programs are independent**
- **• Clearly, these are unrealistic but they simplify the problem so it can be solved** 
	- **– For instance: is "fair" about fairness among users or programs?** 
		- **» If I run one compilation job and you run five, you get five times as much CPU on many operating systems**
- **• The high-level goal: Dole out CPU time to optimize some desired parameters of system**

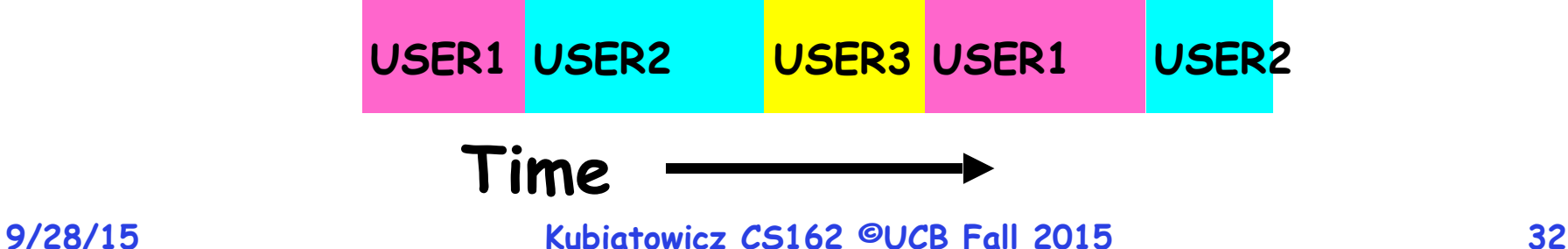

### **Assumption: CPU Bursts**

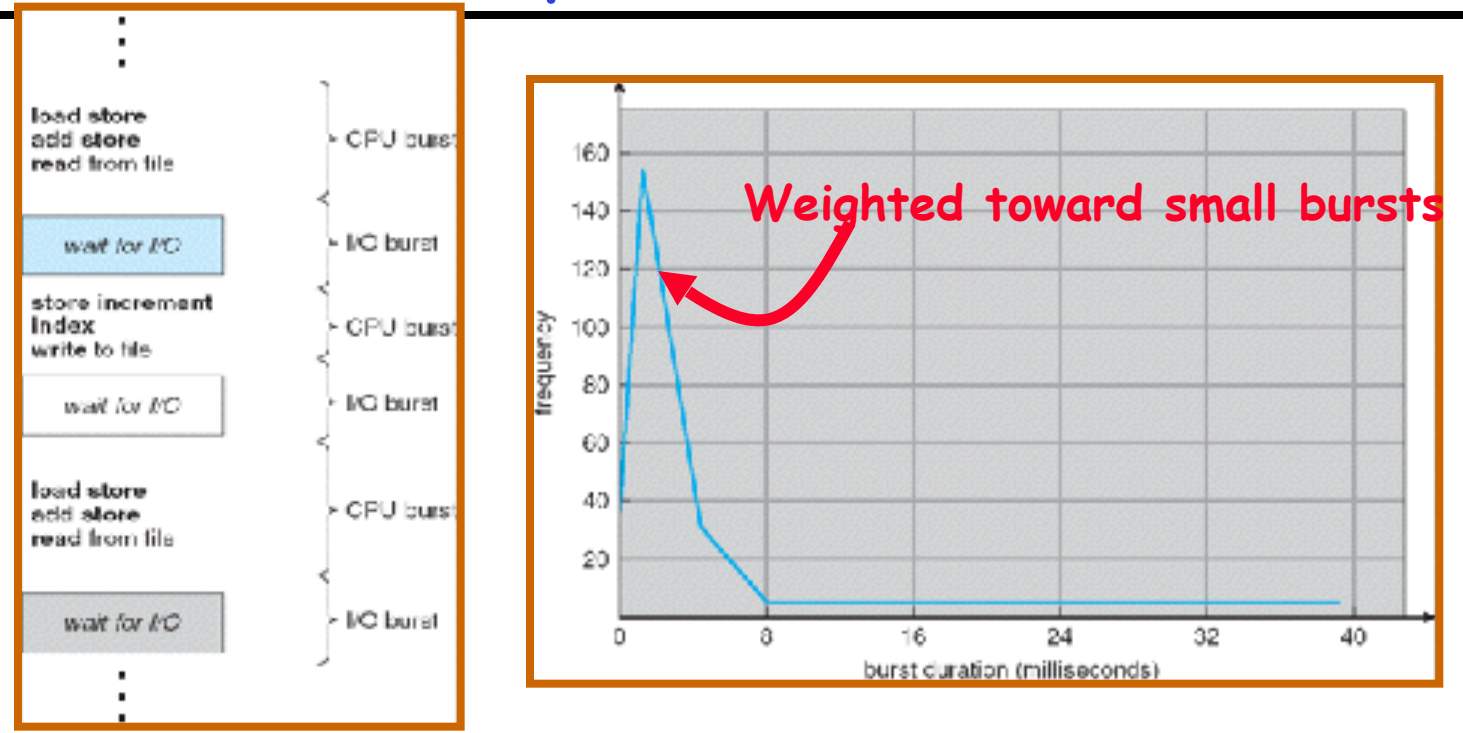

- **• Execution model: programs alternate between bursts of CPU and I/O** 
	- **– Program typically uses the CPU for some period of time, then does I/O, then uses CPU again**
	- **– Each scheduling decision is about which job to give to the CPU for use by its next CPU burst**
	- **– With timeslicing, thread may be forced to give up CPU before finishing current CPU burst**

# **Scheduling Policy Goals/Criteria**

- **• Minimize Response Time** 
	- **– Minimize elapsed time to do an operation (or job)**
	- **– Response time is what the user sees:**
		- **» Time to echo a keystroke in editor**
		- **» Time to compile a program**
		- **» Real-time Tasks: Must meet deadlines imposed by World**
- **• Maximize Throughput** 
	- **– Maximize operations (or jobs) per second**
	- **– Throughput related to response time, but not identical: » Minimizing response time will lead to more context switching than if you only maximized throughput**
	- **– Two parts to maximizing throughput**
		- **» Minimize overhead (for example, context-switching)**
		- **» Efficient use of resources (CPU, disk, memory, etc)**
- **• Fairness** 
	- **– Share CPU among users in some equitable way**
	- **– Fairness is not minimizing average response time:**
- **9/28/15 Kubiatowicz CS162 ©UCB Fall 2015 34 » Better average response time by making system less fair**

### **First-Come, First-Served (FCFS) Scheduling**

- **• First-Come, First-Served (FCFS)** 
	- **– Also "First In, First Out" (FIFO) or "Run until done" » In early systems, FCFS meant one program scheduled until done (including I/O)**

**» Now, means keep CPU until thread blocks** 

**• Example: Process Burst Time P<sub>1</sub>** 24  $P_2$  3  $P_3$  3

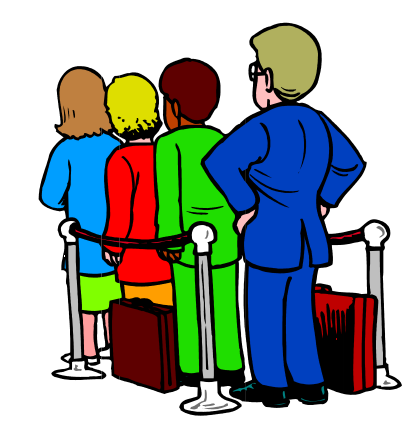

**-** Suppose processes arrive in the order: P<sub>1</sub>, P<sub>2</sub>, P<sub>3</sub> **The Gantt Chart for the schedule is:**

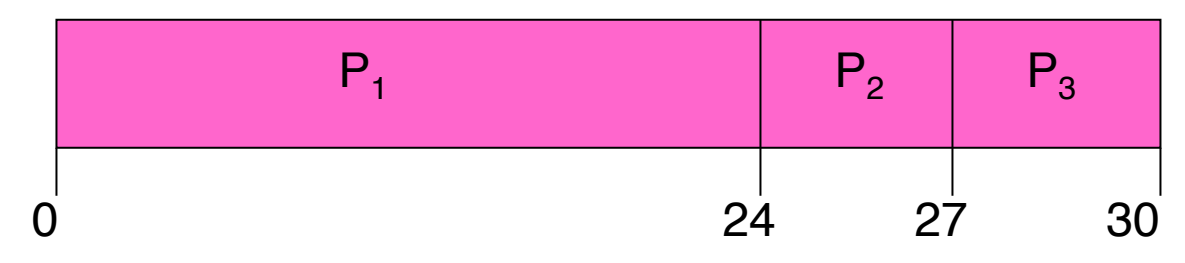

- **–** Waiting time for  $P_1 = 0$ ;  $P_2 = 24$ ;  $P_3 = 27$
- **– Average waiting time: (0 + 24 + 27)/3 = 17**
- **– Average Completion time: (24 + 27 + 30)/3 = 27**
- **• Convoy effect: short process behind long process**

- **• Example continued:** 
	- **-** Suppose that processes arrive in order: P<sub>2</sub>, P<sub>3</sub>, P<sub>1</sub> **Now, the Gantt chart for the schedule is:**

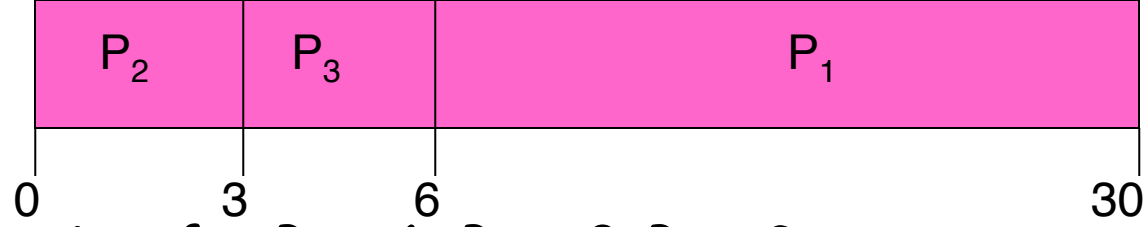

- **– Waiting time for P1 = 6; P2 = 0; P3 = 3**
- **– Average waiting time: (6 + 0 + 3)/3 = 3**
- **– Average Completion time: (3 + 6 + 30)/3 = 13**
- **• In second case:** 
	- **– average waiting time is much better (before it was 17)**
	- **– Average completion time is better (before it was 27)**
- **• FIFO Pros and Cons:** 
	- **– Simple (+)**
	- **– Short jobs get stuck behind long ones (-)**
		- **» Safeway: Getting milk, always stuck behind cart full of small items. Upside: get to read about space aliens!**

### **Summary**

**• Semaphores: Like integers with restricted interface**

### **– Two operations:**

- **» P(): Wait if zero; decrement when becomes non-zero**
- **» V(): Increment and wake a sleeping task (if exists)**
- **» Can initialize value to any non-negative value**
- **– Use separate semaphore for each constraint**
- **• Monitors: A lock plus one or more condition variables**
	- **– Always acquire lock before accessing shared data**
	- **– Use condition variables to wait inside critical section**
		- **» Three Operations: Wait(), Signal(), and Broadcast()**
- **• Scheduling: selecting a waiting process from the ready queue and allocating the CPU to it**
- **• FCFS Scheduling:**
	- **– Run threads to completion in order of submission**
	- **– Pros: Simple**
	- **– Cons: Short jobs get stuck behind long ones**
- **• Round-Robin Scheduling:** 
	- **– Give each thread a small amount of CPU time when it executes; cycle between all ready threads**
	- **– Pros: Better for short jobs**
- **9/28/15 Kubiatowicz CS162 ©UCB Fall 2015 37 – Cons: Poor when jobs are same length**